## IBM Visual Inspector - Demo Mode

## Images to use for inspection model - **Fatigued Capacitor**

**\*Note** - When taking a photo to inspect, move your camera in close to include the entire circuit board in the frame of your photo

## 1. **Arduino Uno Normal**

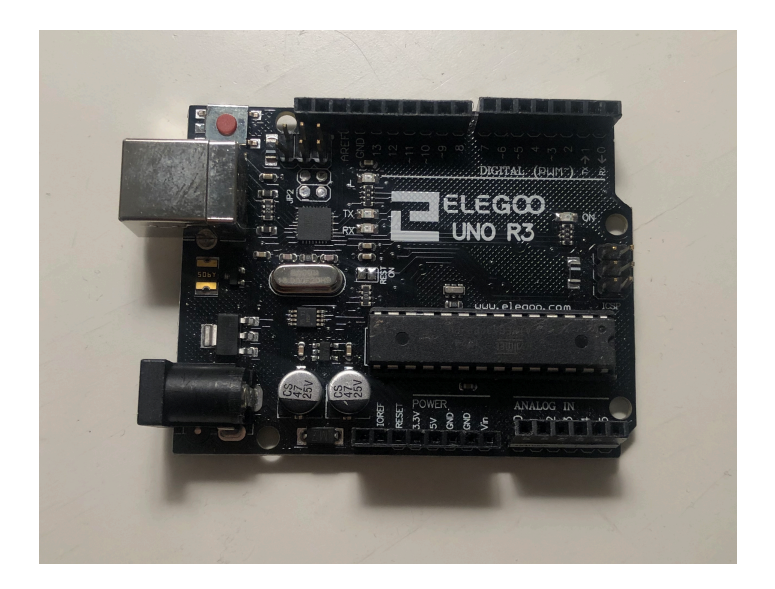

**2. Arduino Uno Fatigued Capacitor** 

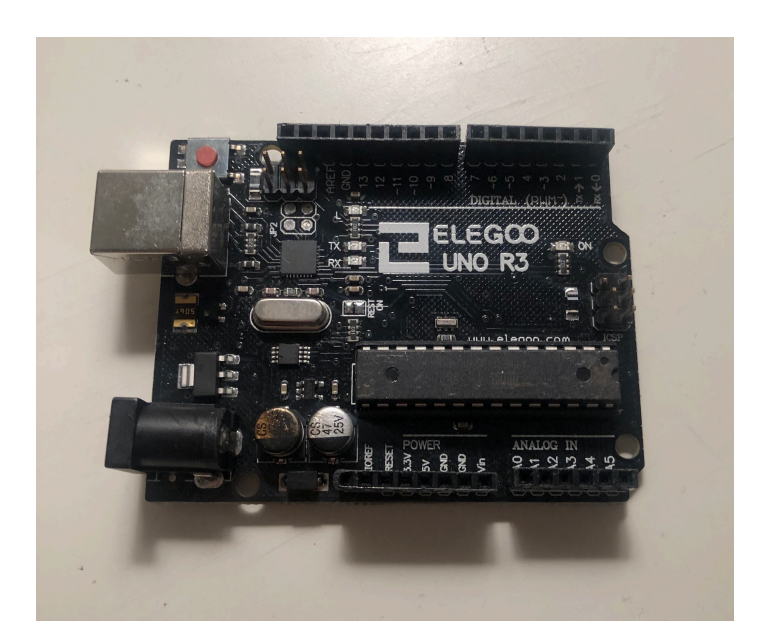